## **دفترچه راهنمای تنظیمات دستگاه** *XVR* **موبی تک سری** *Z*

## MOBI TECH

**زمانی که این دستگاه را برای اولین بار روشن میکنید در اولین قدم دستگاه از شما یک رمز میخواد که حداقل <sup>8</sup> و حداکثر <sup>32</sup> کاراکتر میتواند باشد که البته درورودی رمز این دستگاه ، <sup>3</sup> مدل کاراکتر داریم ) عدد ، حرف و نمادها ( رمز باید ترکیبی از حداقل <sup>2</sup> مدل کاراکتر باشد.**

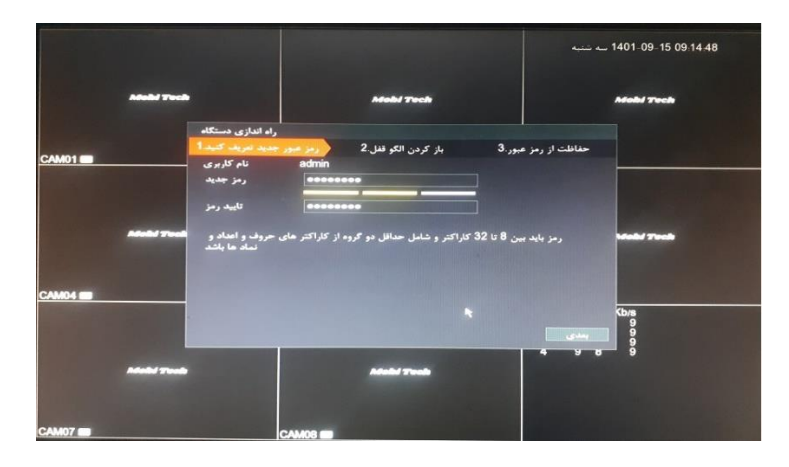

*MOBITECH@1 & M1234567 : کنلا***:** 

**تذکر : دادن رمز اصلی اجباری میباشد.**

**وقتی رمز را مشخص کردید و تکرار آن هم ثبت کردین بر روی گزینه بعدی کلیک میکنیم. در صفحه بعد از شما قفل پترن میخواهد که این دیگه اجباری نیست و شما میتوانید قفل پترن را تعیین کنید یا خیر ) در صورت ثبت قفل پترن دوباره ازتون میخواد که قفل را ثبت کنید جهت اطمینان از صحت قفل ( در صورتی هم که نمیخواید قفل پترن را مشخص کنید که خروج را میزنید.**

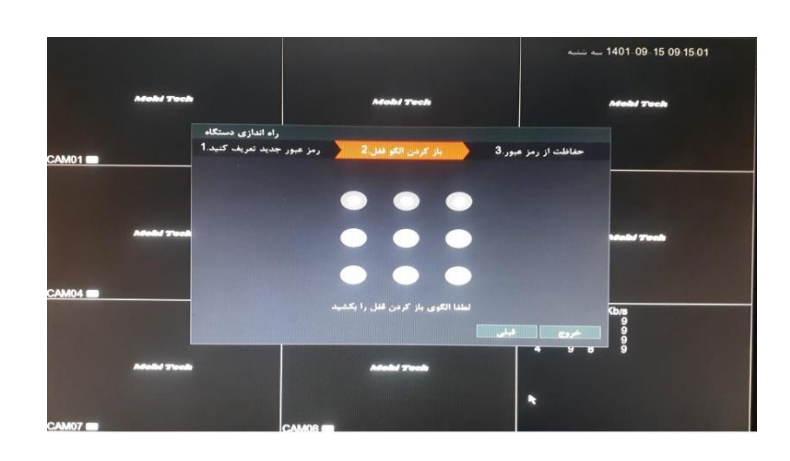

**در مرحله بعد یک صفحه جهت اطالعات امنیتی میاد برای زمانیکه اگر رمز دستگاه فراموش شد بتونید راحت رمز جدید ایجاد کنید.**

**<sup>3</sup> تا سوال امنیتی وجود دارد ) البته این بخش هم اجباری نیست که بهتر است انجام شود (**

**در صورت فعال کردن این بخش سواالت و جواب هایی را مشخص کنید که به یادتان میماند و در نهایت بر روی تایید کلیک کنید.**

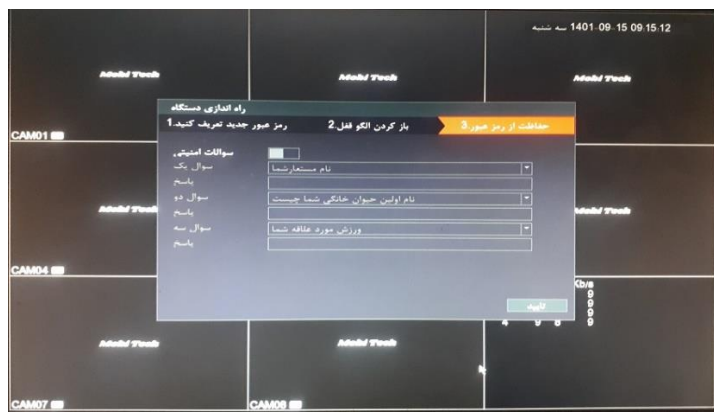

**پس از تایید یک پنجره جدید نمایان میشود که یک سری از تنظیمات اصلی دستگاه میباشد**

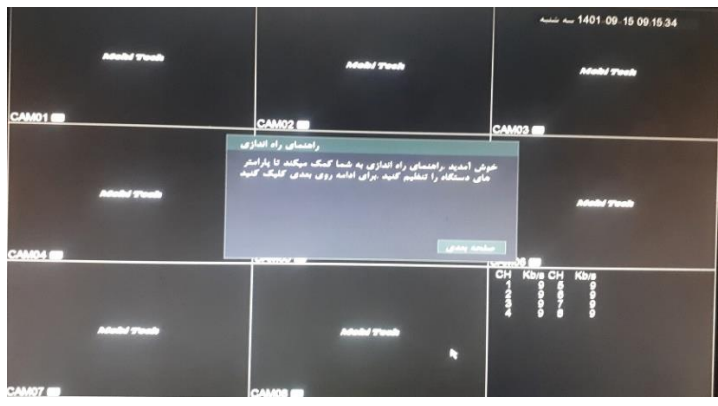

**صفحه اول :**

**<sup>3</sup> تا بارکد نمایان میشود جهت برنامه اجرایی ) انتقال تصویر ( برای** *IOS* **، اندروید و همچنین سریال یا به عبارتی** *DID* **کد دستگاه )** *DID* **کد فعالسازی ارتباط** *P2P* **دستگاه با گوشی همراه و** *PC* **یا به عبارتی انتقال تصویر بر روی گوشی همراه و** *PC* **میباشد ( ) اپلیکیشن اجرایی گوشی هوشمند )** *VIEW XVR* **) و برنامه اجرایی کامپیوتر )** *VMS* **) میباشد.**

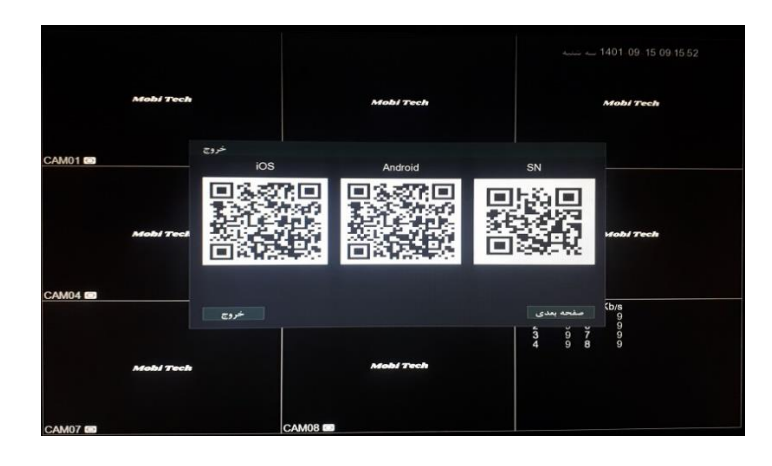

**صفحه دوم و سوم :**

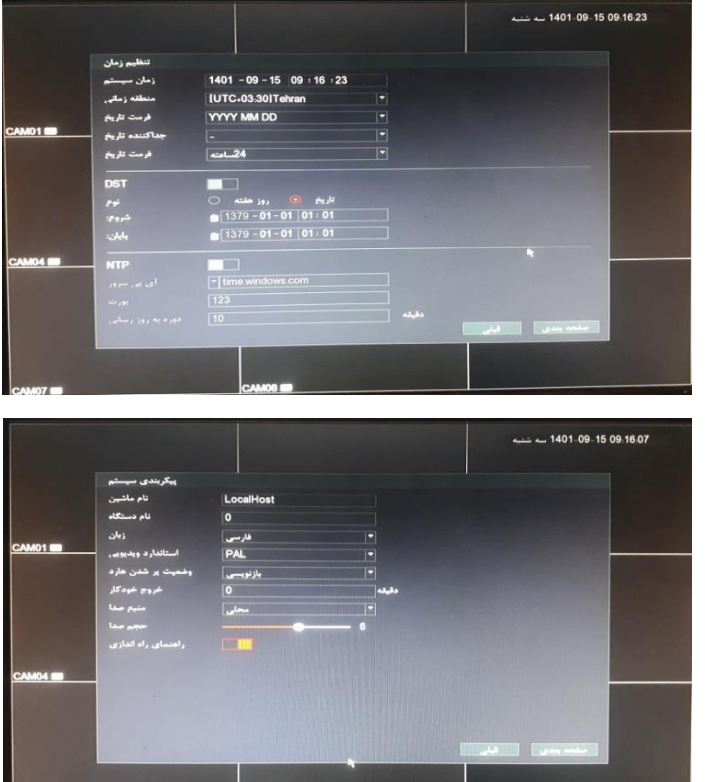

**تنظیمات عمومی میباشد مثل : نام دستگاه ، زبان ، تاریخ ، زمان و غیره.....**

**صفحه چهارم جهت تایید بر تنظیمات میباشد.**

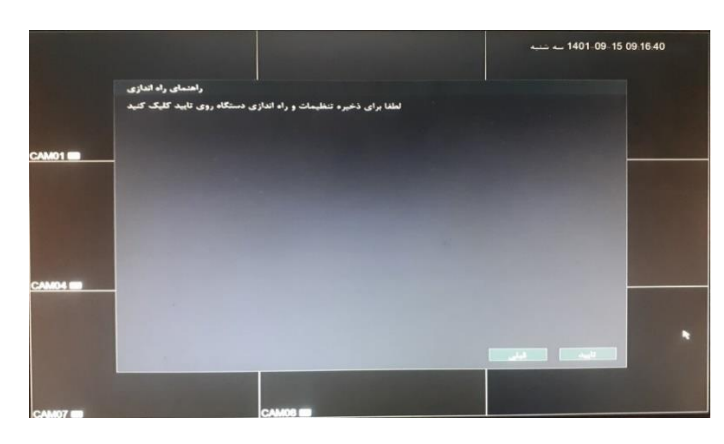

**در حال حاضر دستگاه برای کارهای اولیه آماده است ) البته در صورت انجام اتصات فیزیکی مثل اتصال دوربین به دستگاه(**

**بپردازیم به تنظیمات دستگاه:**

**برای ورود به تنظیمات دستگاه بر روی صفحه نمایشگر راست کلیک کرده و از روی گزینه ها ، گزینه مورد نظر را انتخاب میکنیم.**

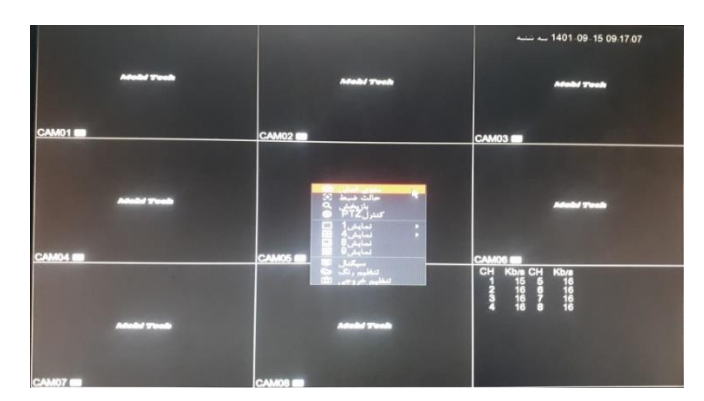

**این پنجره خودش چند گزینه دارد ) منو اصلی ، حالت ضبط ، بازپخش ، کنترل** *PTZ* **، حاالت نمایش ،سیگنال ، تنظیم رنگ و تنظیم خروجی (**

**تنظیم خروجی :**

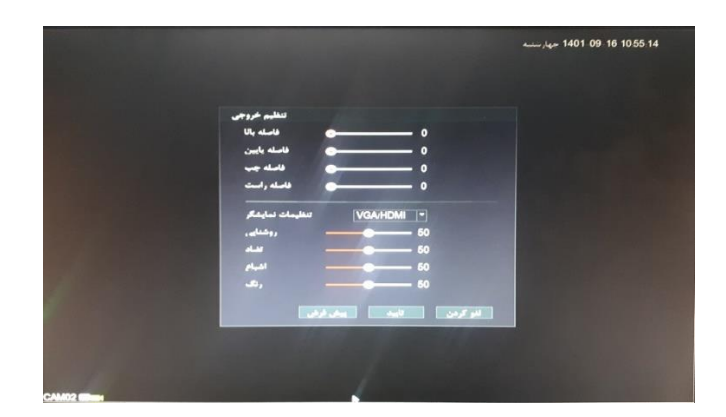

**جهت تنظیمات مورد نیاز برای خروجی تصویر به ورودی نمایشگر**

**تنظیمات رنگ :**

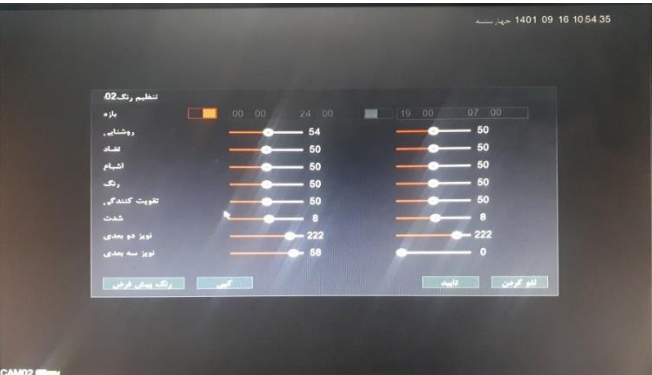

**جهت تنظیمات اصلی نمایشگر مثل سطح نور ، رنگ و غیره .....**

**سیگنال :**

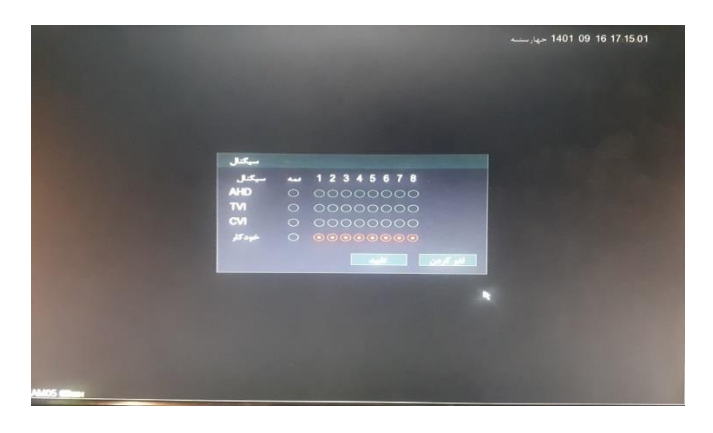

**جهت مشخص کردن نوع ورودی هر کانال بر حسب دوربین متصل شده که بهتر است بر روی خودکار بماند.**

**نمایش ها : هر کدام از این گزینه ها جهت نوع نمایش تصویر بر روی نمایشگر میباشد کنترل** *PTZ* **: برخی از دوربین ها منوی داخلی برای تنظیم دارند که این گزینه برای ورود به آن است. توصیه میشود در صورت عدم اطالع از طریقه عملکرد تنظیمات دوربین به هیچ عنوان وارد این بخش نشوید.**

**بازپخش :**

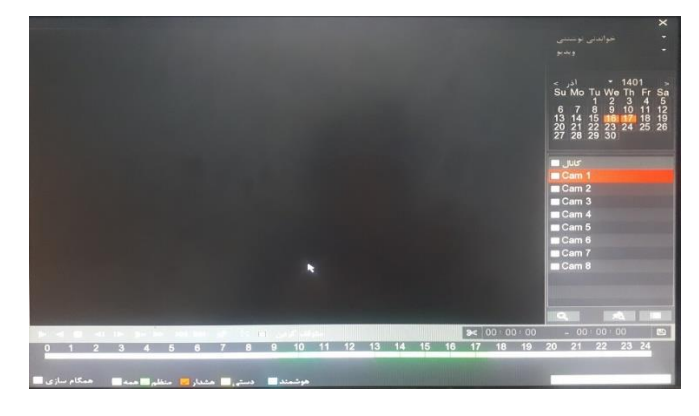

**جهت مشاهده تصاویر ضبط شده در هارد دستگاه میباشد.**

**تذکر : در صورتی که دستگاه در حالت تمام آنالوگ باشه حالت بازپخش به تعداد کانال های دستگاه میباشد ولی در زمان ترکیبی فقط یک کانال میتواند بازپخش داشته باشه** *)* **تک به تک تصاویر ضبط شده کانال ها قابل پخش میباشد (**

**حالت ضبط :**

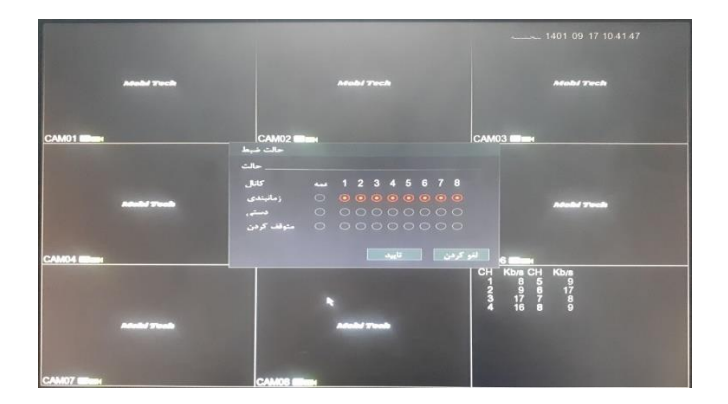

**جهت مشخص کردن حالت ضبط تصاویر میباشد مثل ضبط دائم یا بر حسب حرکت و ....**

**منوی اصلی :**

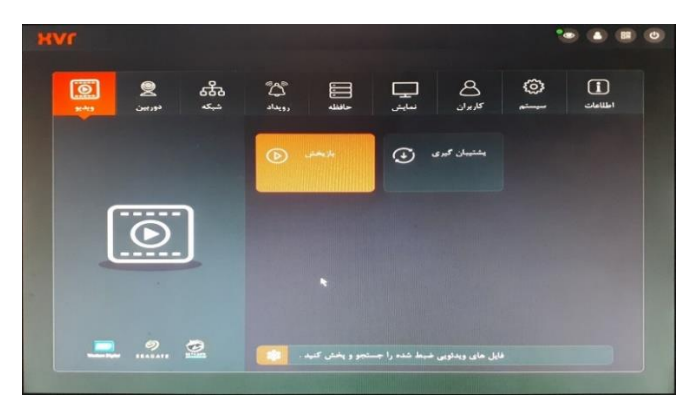

**دسترسی های اصلی این دستگاه که بر حسب نیاز توضیحات الزمه داده میشود.**

**در تصویر فوق منو دستگاه رو مشاهده مینمایید که شامل بخش های متفاوتی میباشد که در ادامه خدمتتون توضیحات الزمه داده میشود.**

**ویدیو :**

**این بخش از <sup>2</sup> گزینه بازبخش و پشتیبان گیری :**

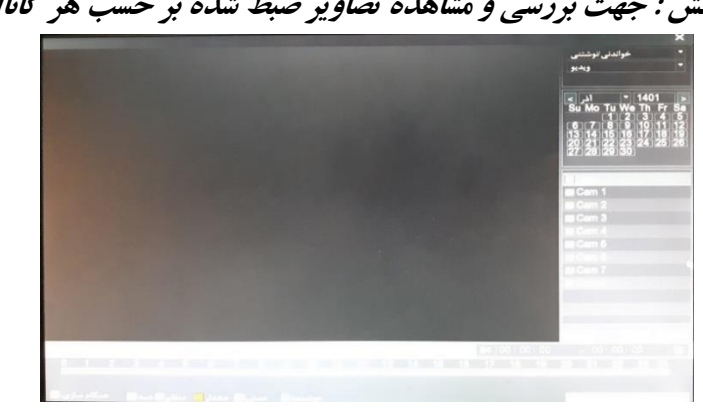

**بازپخش : جهت بررسی و مشاهده تصاویر ضبط شده بر حسب هر کانال** 

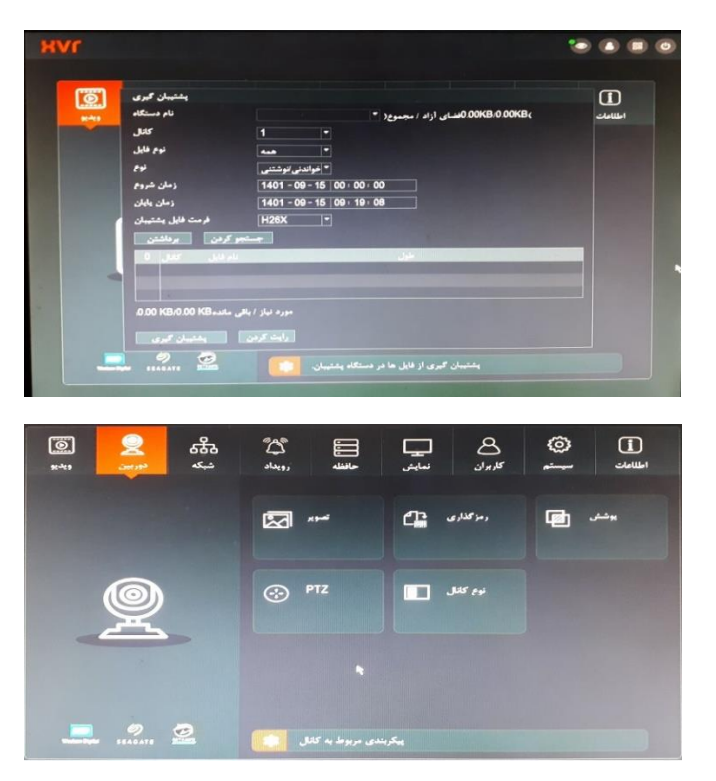

**پشتیبان گیری : جهت کپی بخش خاصی از تصاویر ضبط شده بر روی فلش**

**دوربین :**

**این بخش شامل <sup>5</sup> گزینه میباشد ) تصویر ، رمزگذاری ، پوشش ، نوع کانال و** *PTZ***)**

**تصویر :**

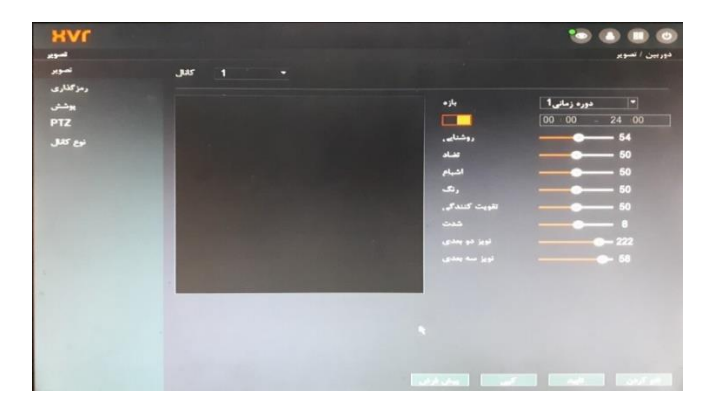

**جهت تنظیمات تصویر مثل روشنایی ، رنگ و غیره .....**

**رمزگذاری :**

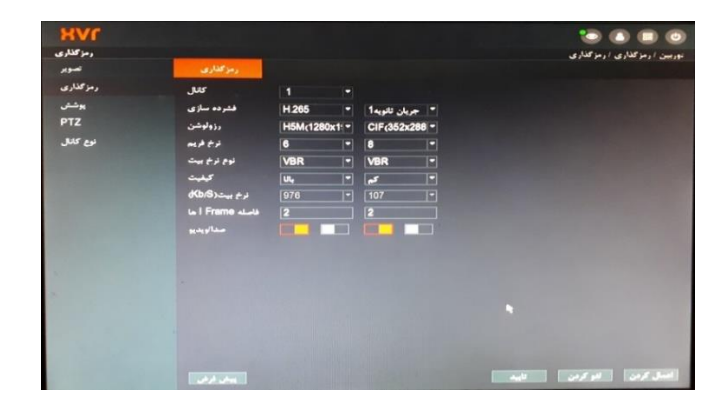

**جهت تعیین نوع ورودی دوربین ) فشرده سازس ، رزولوشن و غیره (**

**پوشش :**

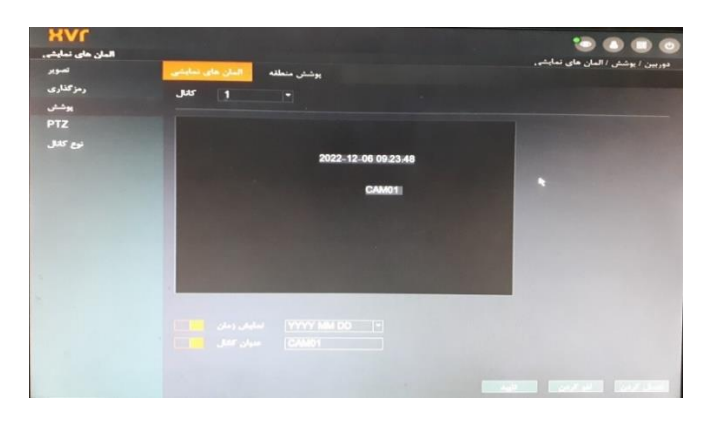

**جهت نمایش زمان و عنوان کانال**

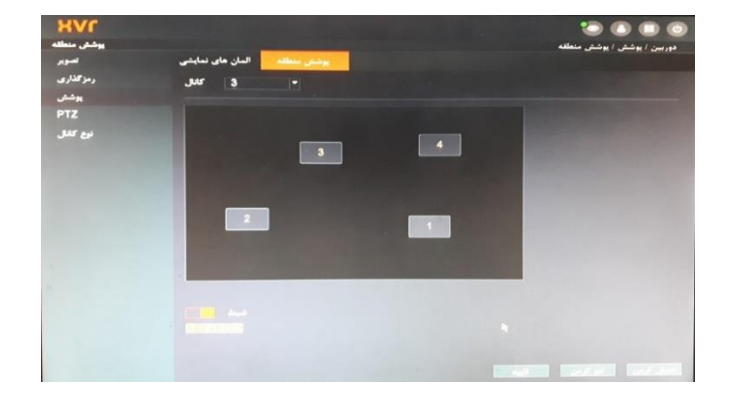

**جهت تعیین نقاط تحت پوشش فعال شدن رکورد**

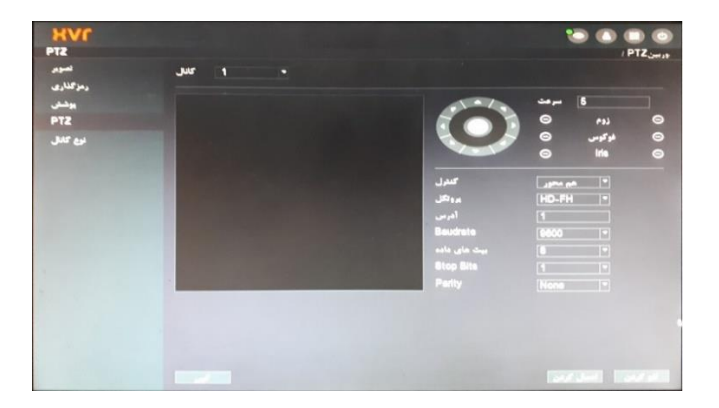

**جهت تنظیمات اختصاصی که بهتره تغییر ندهیم**

**نوع کانال :**

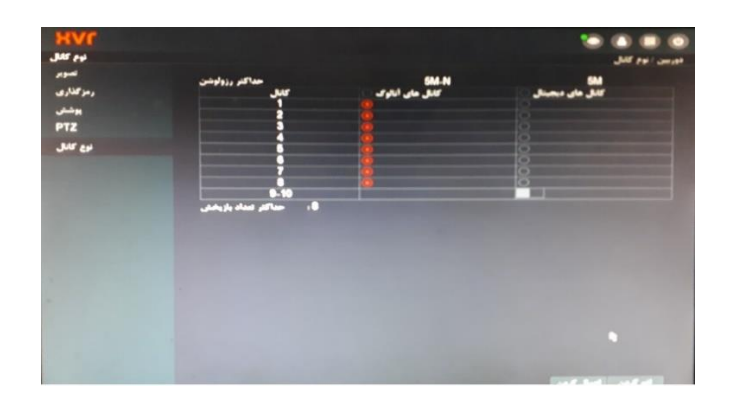

**این سری دستگاه بستگی به تعداد ورودی میتوانیم آنالوگ یا دیجیتال )** *IP* **) داشته باشیم. به عبارتی از بین ورودی کانال ها چه تعداد آنالوگ و چه تعداد دیجیتال** 

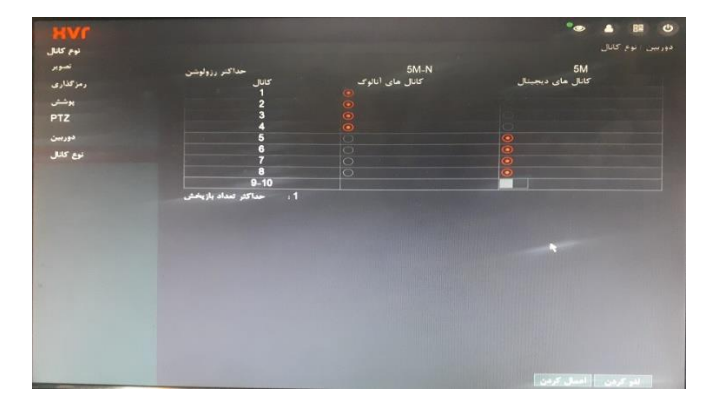

**:** *PTZ*

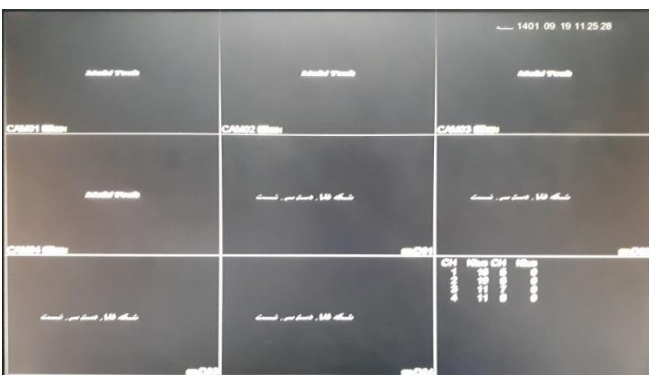

**البته حالت دیگه ای هم برای ورودی های اصلی در دستگاه های <sup>8</sup> <sup>و</sup><sup>16</sup> کانال اضافه شده که ورودی آنالوگ همان تعداد قید شده در دستگاه و مازاد بر ورودی های اصلی ، بصورت دیجیتال میتوانیم ورودی داشته باشیم**

**تذکر : این حالت در دستگاه های <sup>8</sup> <sup>و</sup><sup>16</sup> ورودی وجود دارد.**

**در <sup>8</sup> کانال میتوان <sup>2</sup> کانال دیجیتال )** *IP* **) اضافه تر از ورودی های اصلی داشته باشیم. در <sup>16</sup> کانال میتوان تا <sup>4</sup> کانال دیجیتال )** *IP* **) اضافه تر از ورودی های اصلی داشته باشیم.**

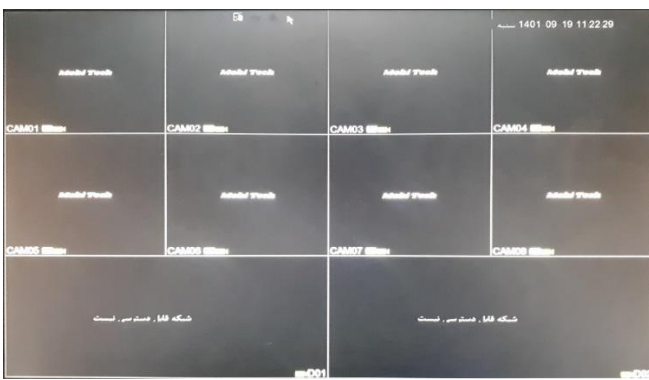

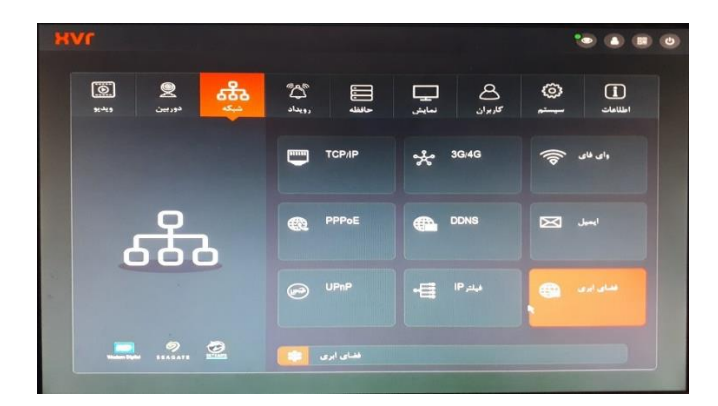

**شبکه :**

**این بخش از چند گزینه تشکیل شده )** *IP/TCP* **،** *G/4G3* **، وای فای ،** *PPPOE* **،** *DDNS* **، ایمیل ،** *UPnP* **، فیلتر***IP* **و فضای ابری.**

**بخش های مورد نیاز برای عملکرد کامل در این بخش شامل )** *IP/TCP* **، وای فای و فضای ابری ( و مابقی برای ما کاربرد خاصی ندارد.**

 **:** *TCP/IP*

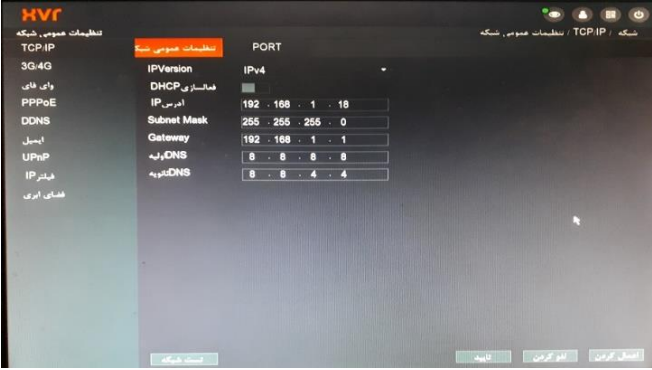

**تنظیمات عمومی شبکه :**

**جهت آی پی دادن به دستگاه و همخون کردن آن با شبکه داخلی برای اتصال به اینترنت و شبکه جهانی و همچنین یک سری اطالعات و تنظیمات دیگه**

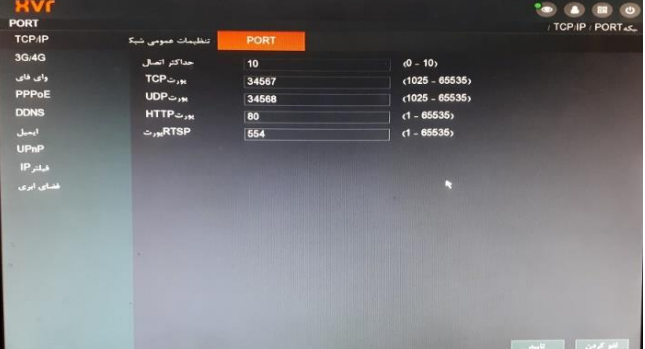

**:** *PORT*

**برخی پورت های تعیین شده از سمت شرکت که شاید در آینده بکار بیاد ، مثال پورت** *HTTP* **برای زمان انتقال تصویر با سیستم آی پی استاتیک میتون کمک کند.**

**وای فای :**

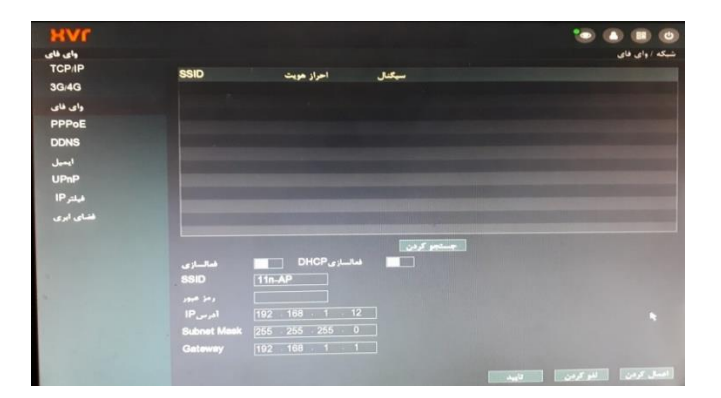

**جهت اتصال بیسیم دستگاه به مودم بدون استفاده از کابل کشی که نیاز به دانگل وای فای دارد**

**) دانگل** *PROVISION* **مدل** *7601* **( با این دستگاه همخونی دارد.**

**فضای ابری :**

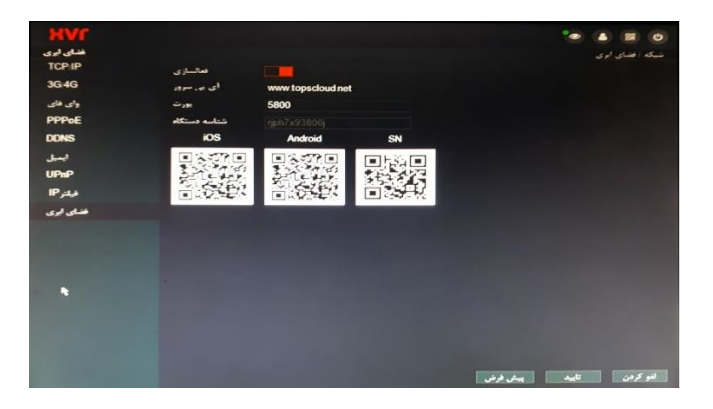

**این گزینه جهت بارکد دانلود برنامه برای سیستم های** *IOS* **و اندروید و همچنین** *DID* **کد ) قبلتر توضیح داده بودیم (**

**همچنین در صورتی که خواسته باشین از آی پی استاتیک استفاده کنیم پورت مورد نیاز در این بخش مشخص شده است.**

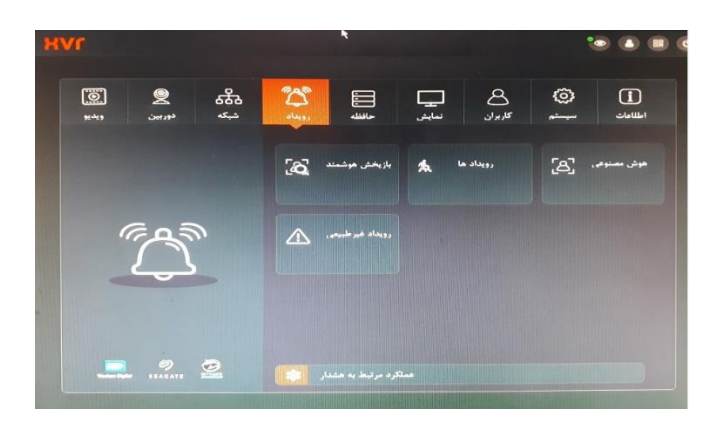

**رویداد :**

**این بخش شامل <sup>4</sup> گزینه میباشد ) بازپخش هوشمند ، رویدادها ، هوش مصنوعی و رویداد غیر طبیعی ( بازپخش هوشمند :**

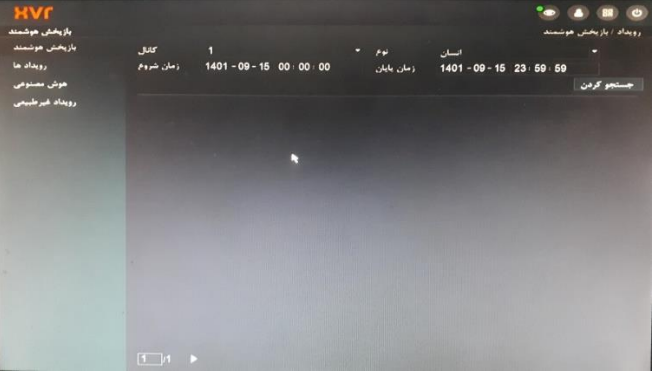

**جهت بازپخش تصاویر ضبط شده بر حسب زمان مشخص ) تعیین زمان رویداد (**

**رویدادها :**

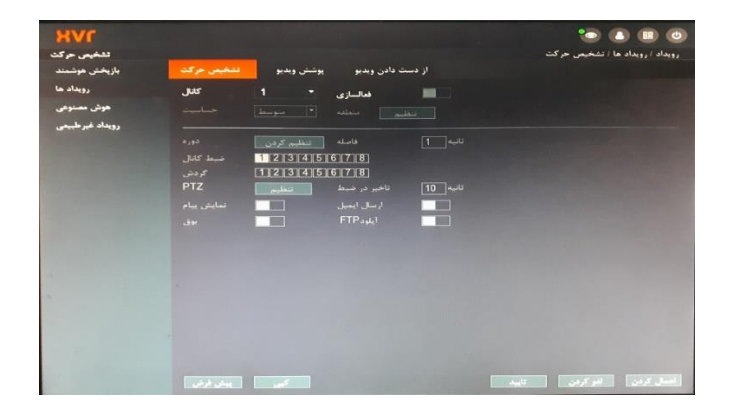

**جهت تعیین تشخیص حرکت بر حسب کانال ورودی مورد نیاز**

**هوش مصنوعی :**

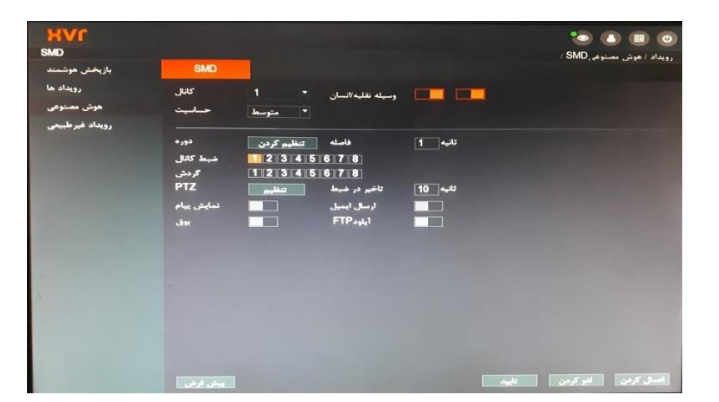

**جهت تنظیم حساسیت حرکت بر حسب انسان ، ماشین یا هر <sup>2</sup> حالت ) مخصوص دوربین های** *LED DUAL***) در دستگاه <sup>4</sup> <sup>و</sup><sup>8</sup> کانال <sup>5</sup>مگ ساپورت** *)* **<sup>4</sup> کانال فرمان پذیر** *(* **و دستگاه <sup>16</sup> کانال** *)* **<sup>8</sup> کانال فرمان پذیر** *(*

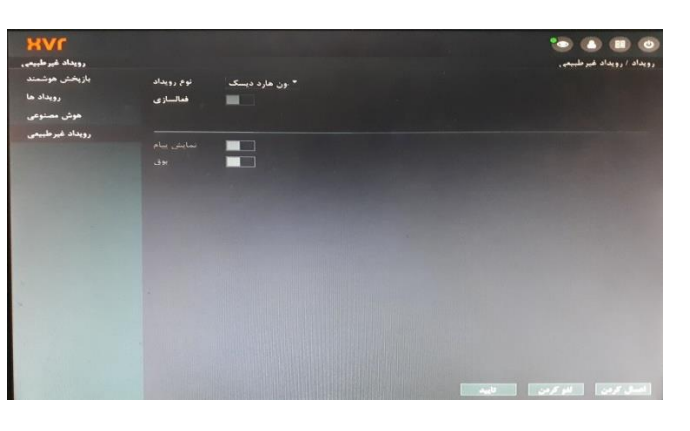

**رویدادهای غیرطبیعی :**

**جهت اعالم یک سری ایرادات ) البته فقط یک اعالم ( مثل : اعالم عدم وجود هارد.**

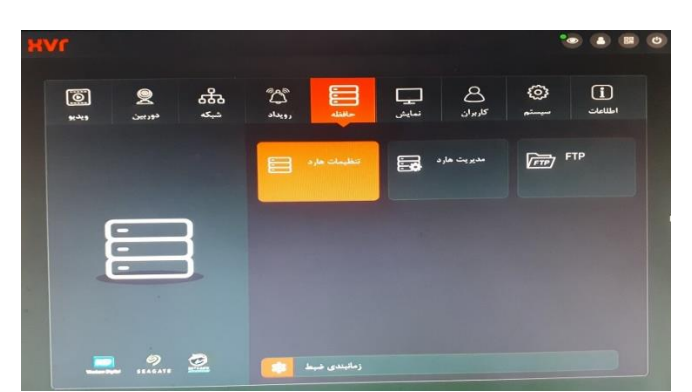

**حافظه :**

**این بخش از <sup>3</sup> گزینه تنظیمات هارد ، مدیریت هارد و** *FTP* **تشکیل شده**

## **تنظیمات هارد :**

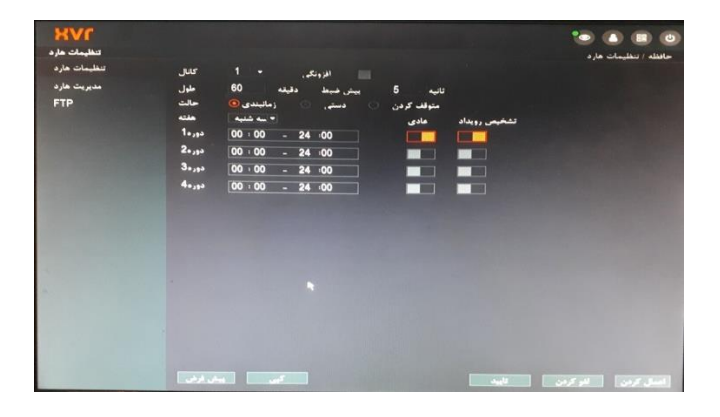

**مدیریت هارد :**

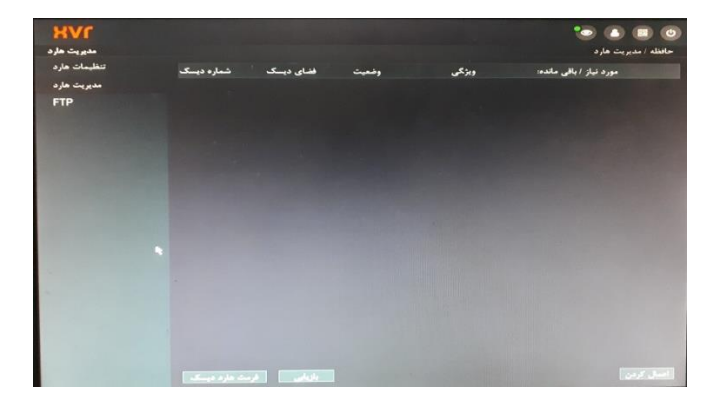

**:** *FTP*

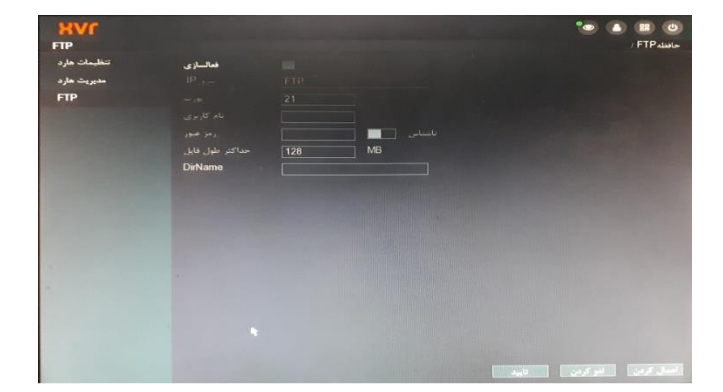

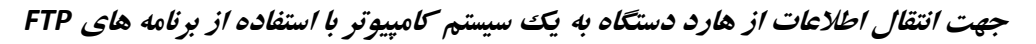

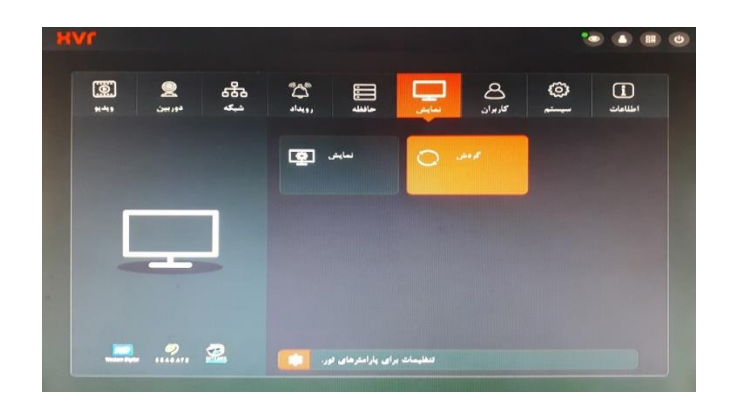

**نمایش :**

**این بخش از <sup>2</sup> گزینه نمایش و گردش تشکیل شده است**

**نمایش :**

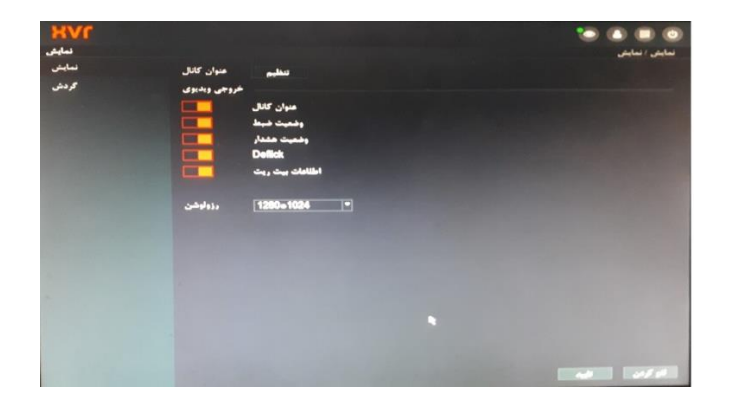

**جهت مشخص کردن اسمی که برای هر ورودی انتخاب میشود و همچنین تعیین رزولوشن خروجی به نمایشگر.**

ن (18) (18)<br>تعايش الكردش MVI<br>العربين<br>العربين<br>العربين ueboodus<br>Ueboodus **BIGMB**  $\frac{5}{1}$  $\overline{\phantom{a}}$ **Billiano** B

**جهت تعیین نوع نمایش تصاویر برروی نمایشگر ) در صورت نیاز حتی حالت گردشی (**

**گردش :**

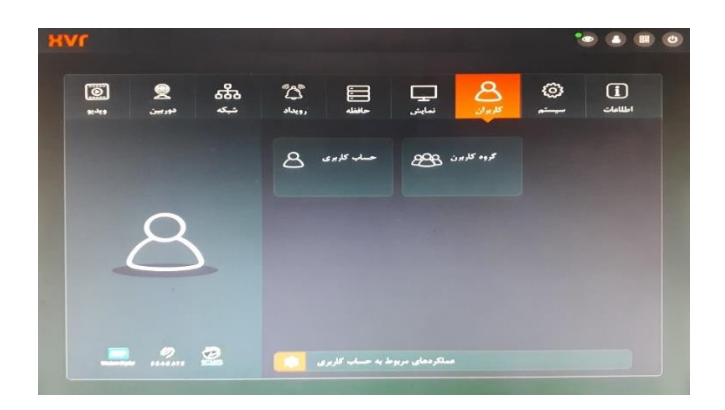

**کاربران :**

**این بخش از <sup>2</sup> گزینه حساب کاربری و گروه کاربران تشکیل شد**

**کال در جهت مشخص کردن کاربرها و نوع دسترسی هر کاربر میباشد**

**حساب کاربری :**

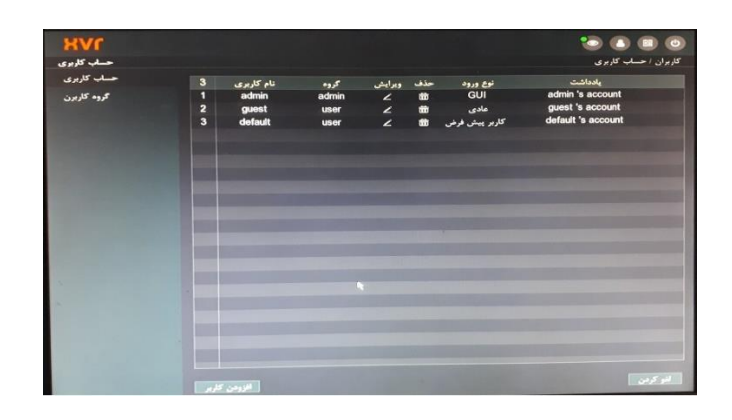

**گروه کاربران :**

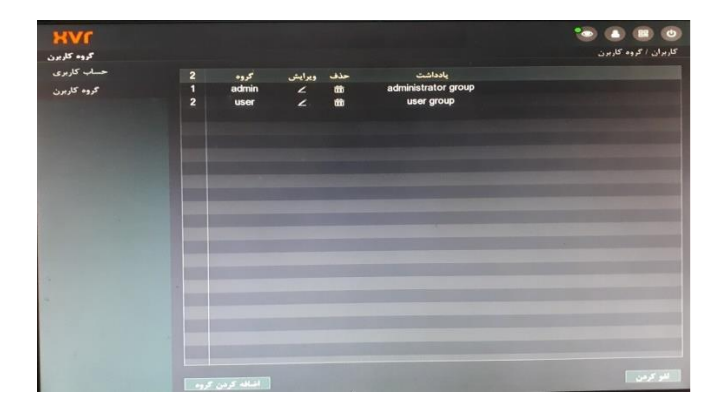

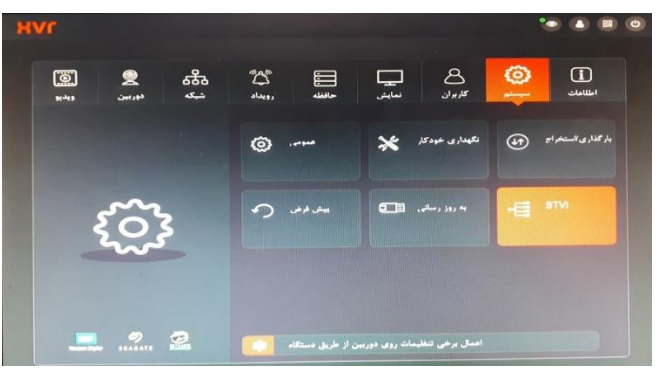

**سیستم :**

**این بخش از <sup>6</sup> گزینه تشکیل شده ) عمومی ، نگهداری خودکار ، بارگذاری/استخراج ، پیش فرض ، به روز رسانی )** *STVI* **،**

**عمومی :**

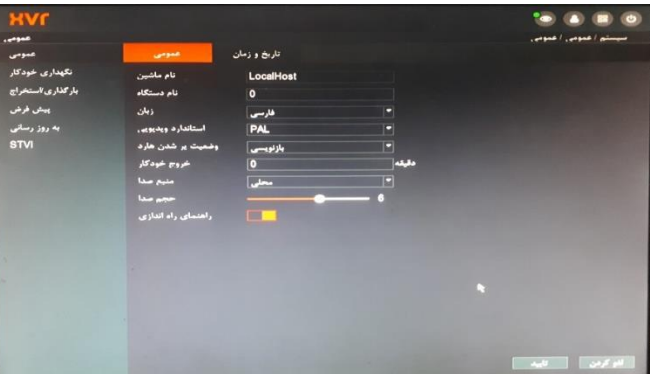

**قبلتر در مورد این بخش گفته شده بود** *;* **نام دستگاه [ زبان ، تاریخ ، زمان و غیره ....**

**نگهداری خودکار :**

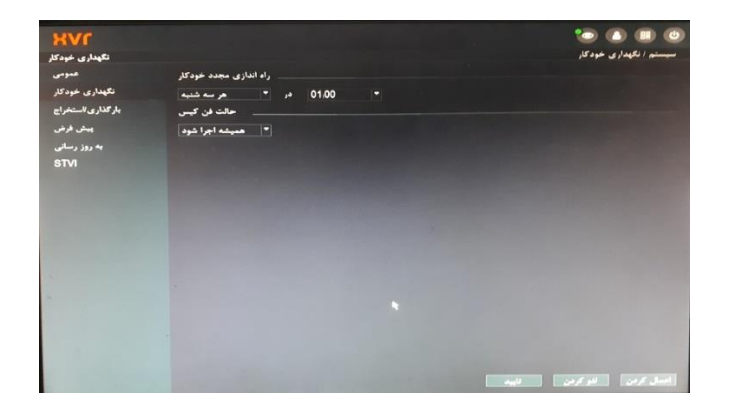

**جهت اینکه دستگاه هر چندوقت یکبار ری استارت شده و احتمال اینکه مشکلی برای دائم روشن بودن دستگاه پیش بیاد از این گزینه استفاده میشود.**

**بارگذاری و استخراج :**

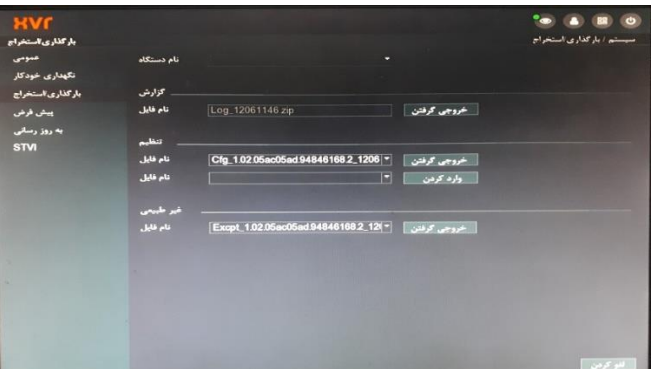

**جهت گزارش گرفتن از دستگاه به یک حافظه خارجی ) فلش ( و بکاپ از تنظیمات و اعالمات غیرطبیعی پیش فرض :**

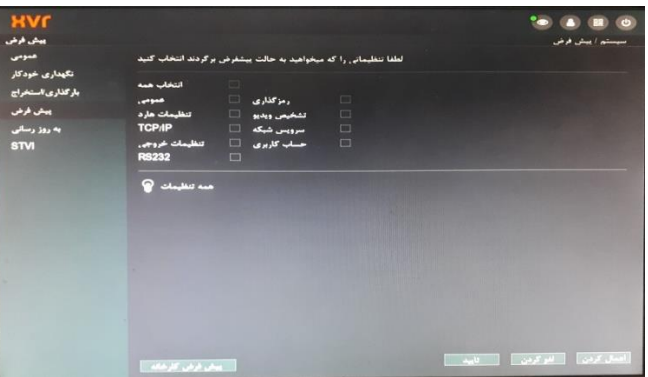

**جهت برخی از تنظیمات سیستم به حالت اولیه و همچنین در صورت نیاز ریست فکتوری دستگاه**

**به روز رسانی :**

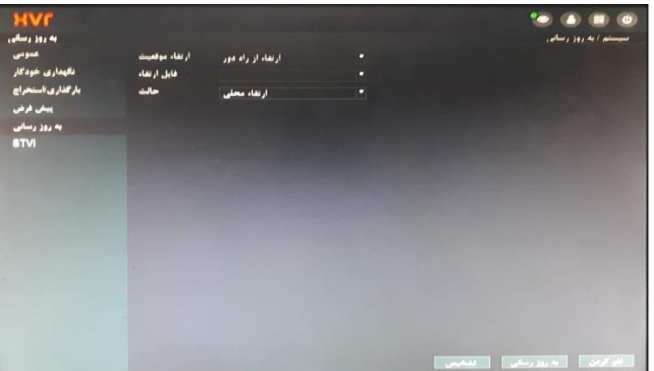

**جهت به روزرسانی نرم افزاری دستگاه از این بخش اقدام میگردد.**

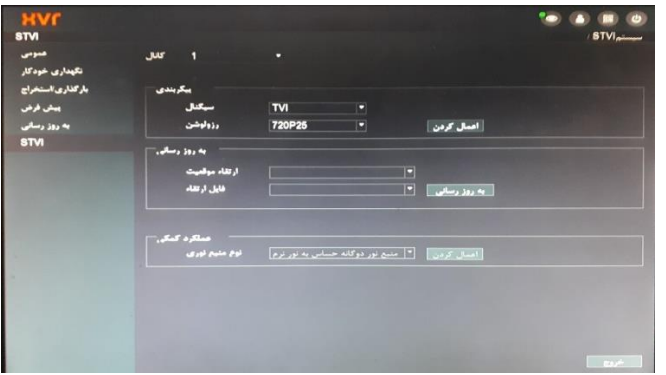

**این بخش از <sup>3</sup> گزینه : پیکربندی ، به روزرسانی و عملکرد کمکی تشکیل شده است.**

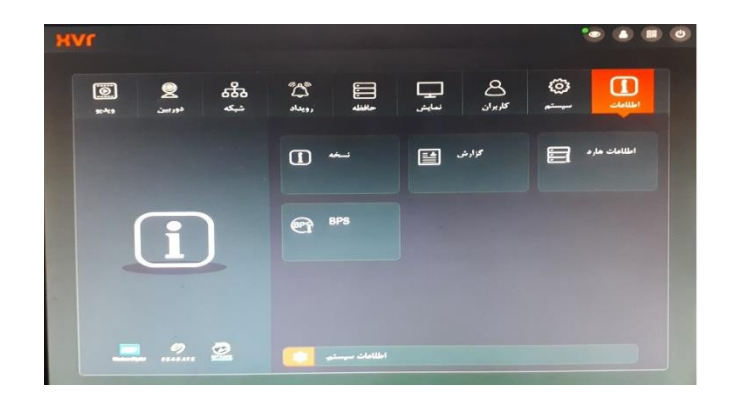

**اطالعات :**

**این بخش از <sup>4</sup> گزینه ) نسخه ، گزارش ، تطالعات هارد و** *BPS* **) تشکیل شده است.**

**نسخه :**

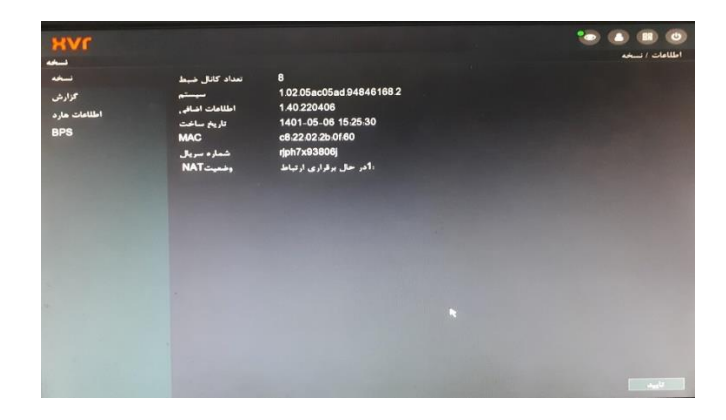

**این بخش مربوط به اطالعات کلی دستگاه میباشد. مثل ورژن نرم افزار و غیره ...**

**:** *STVI*

**گزارش :** 

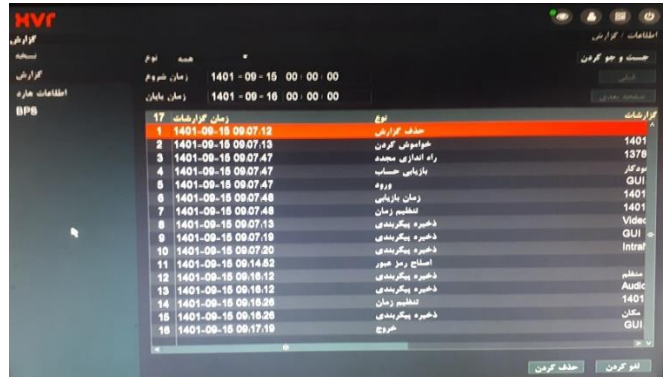

**گزارش عملکرد های عمومی دستگاه ) خاموش و روشن شدن و غیره (**

**اطالعات هارد :**

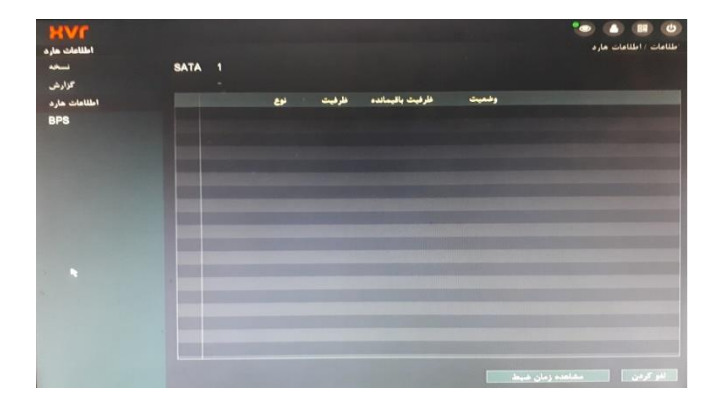

**نمایش کلی وضعیت هارد ) محل ضبط تصاویر (**

**:** *BPS*

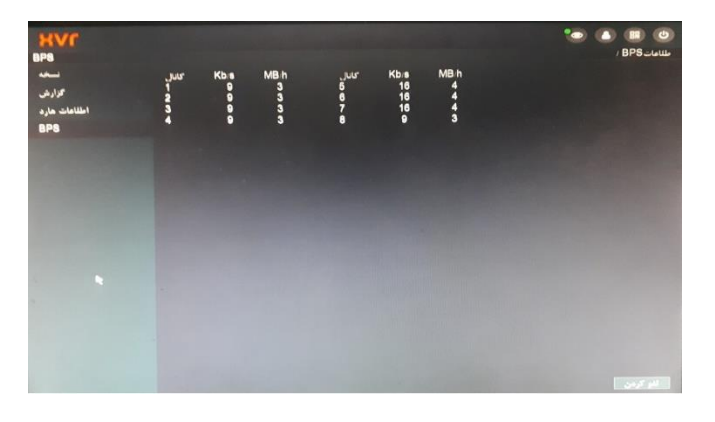

**بررسی نحوه عملکرد سیستم بر حسب ورودی ها**